# Package 'tranSurv'

October 14, 2022

<span id="page-0-0"></span>Title Transformation Model Based Estimation of Survival and Regression Under Dependent Truncation and Independent Censoring

Version 1.2.2

Description A latent, quasi-independent truncation time is assumed to be linked with the observed dependent truncation time, the event time, and an unknown transformation parameter via a structural transformation model. The transformation parameter is chosen to minimize the conditional Kendall's tau (Martin and Betensky, 2005) [<doi:10.1198/016214504000001538>](https://doi.org/10.1198/016214504000001538) or the regression coefficient estimates (Jones and Crowley, 1992) [<doi:10.2307/2336782>](https://doi.org/10.2307/2336782). The marginal distribution for the trunca-

tion time and the event time are completely left unspecified. The methodology is applied to sur-

vival curve estimation and regression analysis.

License GPL  $(>= 3)$ 

URL <https://github.com/stc04003/tranSurv>

#### BugReports <https://github.com/stc04003/tranSurv/issues>

Encoding UTF-8

LazyData true

RoxygenNote 7.1.1

Imports rootSolve, truncSP, survival, SQUAREM, methods

Suggests MASS, boot

NeedsCompilation yes

Author Sy Han (Steven) Chiou [aut, cre], Jing Qian [aut]

Maintainer Sy Han (Steven) Chiou <schiou@utdallas.edu>

Repository CRAN

Date/Publication 2021-01-12 09:10:02 UTC

# R topics documented:

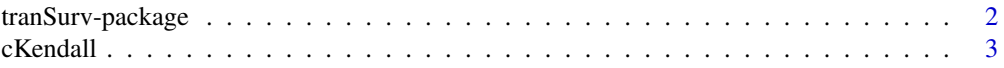

#### <span id="page-1-0"></span>2 tranSurv-package

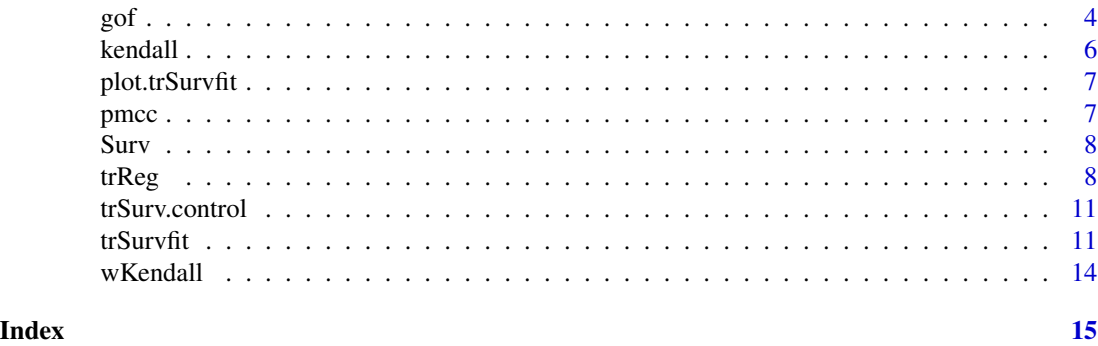

tranSurv-package *tranSurv:Transformation Model Based Survival Curve Estimation with Dependent Left Truncation*

#### Description

A package that estimates survival curve under a dependent truncation and independent right censoring via a structural transformation method. The package also includes hypothesis test of quasiindependence based on the conditional Kendall's tau of Martin and Betensky (2005) and two versions of the inverse probability weighted Kendall's tau of Austin and Betensky (2014).

#### Author(s)

Maintainer: Sy Han (Steven) Chiou <schiou@utdallas.edu>

Authors:

• Jing Qian <qian@schoolph.umass.edu>

#### References

Martin E. and Betensky R. A. (2005), Testing quasi-independence of failure and truncation times via conditional Kendall's tau, *Journal of the American Statistical Association*, 100 (470): 484-492.

Austin, M. D. and Betensky R. A. (2014), Eliminating bias due to censoring in Kendall's tau estimators for quasi-independence of truncation and failure, *Computational Statistics & Data Analysis*, 73: 16-26.

Chiou, S., Austin, M., Qian, J. and Betensky R. A. (2016), Transformation model estimation of survival under dependent truncation and independent censoring, *Statistical Methods in Medical Research*, 28 (12): 3785-3798.

#### See Also

Useful links:

- <https://github.com/stc04003/tranSurv>
- Report bugs at <https://github.com/stc04003/tranSurv/issues>

<span id="page-2-0"></span>

Computes the conditional Kendall's tau and inference

# Usage

```
cKendall(
  trun,
  obs,
  delta = NULL,
  \text{method} = \text{"MB",}weights = NULL,
  a = 0,trans = "linear",
   ...
\mathcal{L}
```
### Arguments

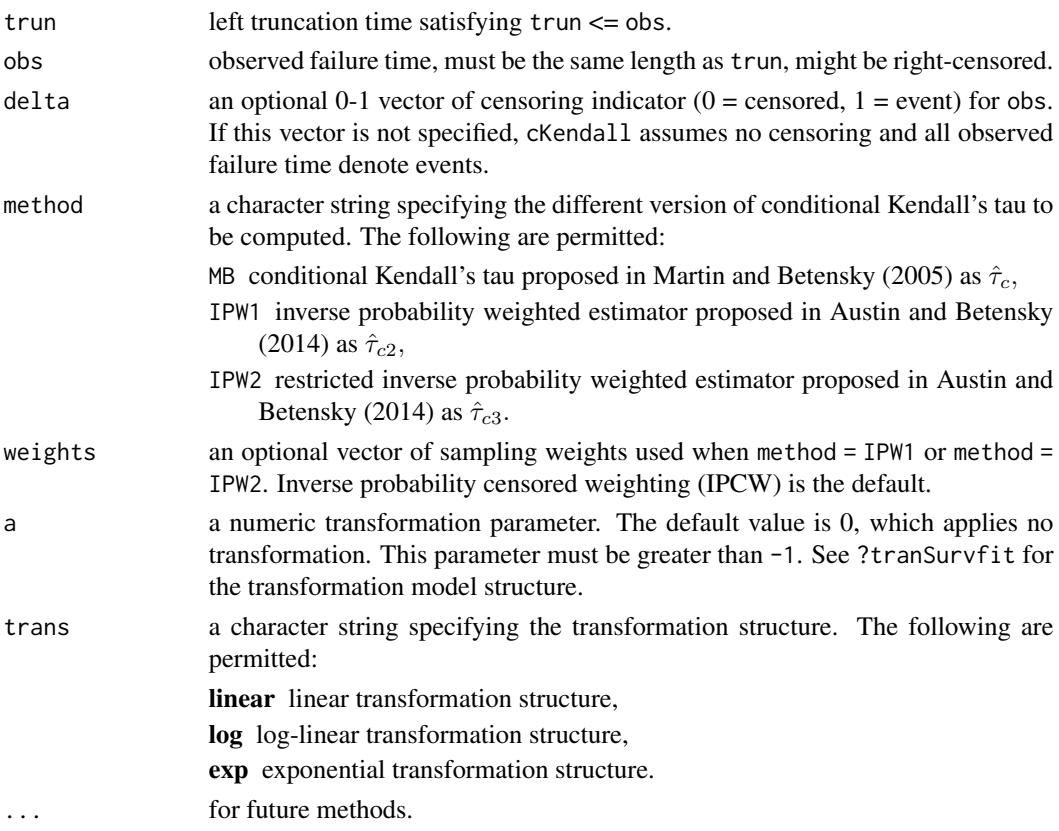

#### <span id="page-3-0"></span>Details

This function performs statistical test for quasi-independence between truncation time and failure time. The hypothesis test is based on the conditional Kendall's tau of Martin and Betensky (2005) and the two versions of the inverse probability weighted Kendall's tau of Austin and Betensky (2014).

The output contains the following components:

PE consistent point estimate of the conditional Kendall's tau.

SE asymptotic standard error of the conditional Kendall's tau estimator.

**STAT** the value of the normal test statistic.

p.value the (Wald) p-value of the test.

trans the transformation model (if applied).

a the estimated transformation parameter.

#### References

Martin E. and Betensky R. A. (2005), Testing quasi-independence of failure and truncation times via conditional Kendall's tau, *Journal of the American Statistical Association*, 100 (470): 484-492.

Austin, M. D. and Betensky R. A. (2014), Eliminating bias due to censoring in Kendall's tau estimators for quasi-independence of truncation and failure, *Computational Statistics & Data Analysis*, 73: 16-26.

#### See Also

[trSurvfit](#page-10-1)

#### Examples

```
data(channing, package = "boot")
chan <- subset(channing, sex == "Male" & entry < exit)
attach(chan)
cKendall(entry, exit, cens)
cKendall(entry, exit, cens, method = "IPW1")
cKendall(entry, exit, cens, method = "IPW2")
detach(chan)
```
gof *Goodness of fit based on left-truncated regression model*

#### Description

Provide goodness-of-fit diagnostics for the transformation model.

#### Usage

 $gof(x, B = 200, P = 1)$ 

#### Arguments

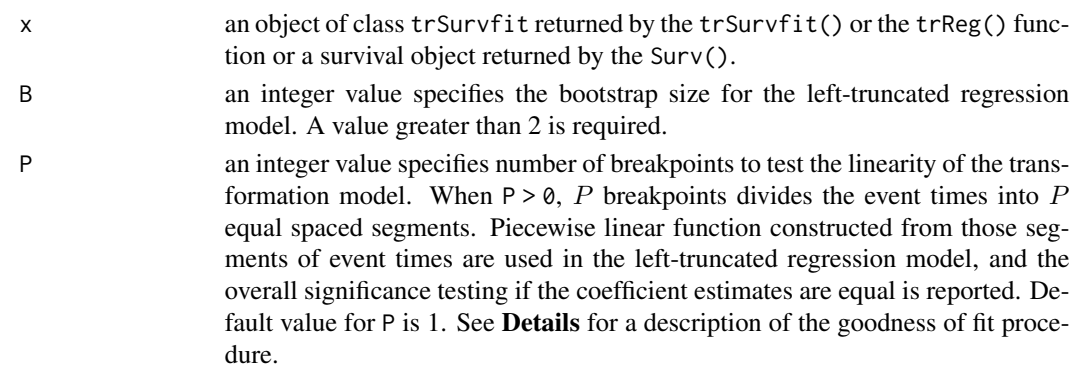

#### Details

The googness of fit assessment of the transformation model focus on the structure of the transformation model, which has the form:

$$
h(U) = (1 + a)^{-1} \times (h(T) + ah(X)),
$$

where  $T$  is the truncation time,  $X$  is the observed failure time,  $U$  is the transformed truncation time that is quasi-independent from X and  $h(\cdot)$  is a monotonic transformation function. With the condition,  $T < X$ , assumed to be satisfied, the structure of the transformation model implies

 $X - T = -(1+a)E(U) + (1+a)X - (1+a) \times [U - E(U)] := \beta_0 + \beta_1 X + \epsilon.$ 

The regression estimates can be obtained by the left-truncated regression model (Karlsson and Lindmark, 2014). To evaluate the goodness of fit of the transformation model, the gof() function directly test the inearity in  $X$  by considering larger model that are nonlinear in  $X$ . In particular, we expand the covariates  $X$  to P piecewise linearity terms and test for equality of the associated coefficients.

#### Value

A list containing the following elements

coefficients the regression coefficients of the left-truncated regression model.

pval the p-value for the equality of the piecewise linearity terms in the expanded model. See Details.

#### References

Karlsson, M., Lindmark, A. (2014) truncSP: An R Package for Estimation of Semi-Parametric Truncated Linear Regression Models, *Journal of Statistical Software*, 57 (14), pp 1–19.

```
data(channing, package = "boot")
chan <- subset(channing, entry < exit)
fit <- trReg(Surv(entry, exit, cens) ~ sex, data = chan)
gof(fit, B = 10)
```
<span id="page-5-0"></span>

Computes the unconditional Kendall's tau

#### Usage

 $kendall(x, y = NULL)$ 

#### Arguments

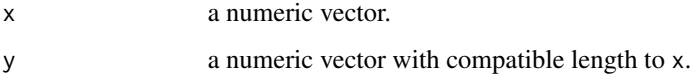

#### Details

This function computes the unconditional Kendall's tau (the Kendall rank correlation coefficient) for two variables. The returned value is equivalent to that from cor with method = "kendall", but kendall is implemented in C.

#### Value

The output is a numeric value for the unconditional Kendall's tau.

#### References

Kendall, M. G. (1938), A new measure of rank correlation, *Biometrika*, 81–93.

#### See Also

[cor](#page-0-0)

```
library(MASS)
set.seed(1)
dat <- mvrnorm(5000, c(0, 0), matrix(c(1, .5, .5, 1), 2))
## True kendall's tau is 2 * asin(.5) / pi
system.time(print(kendall(dat)))
system.time(print(cor(dat, method = "kendall")))
```
<span id="page-6-0"></span>

Plot the survival estimation for an trSurvfit/trReg object.

#### Usage

```
## S3 method for class 'trSurvfit'
plot(x, \ldots)
```
#### Arguments

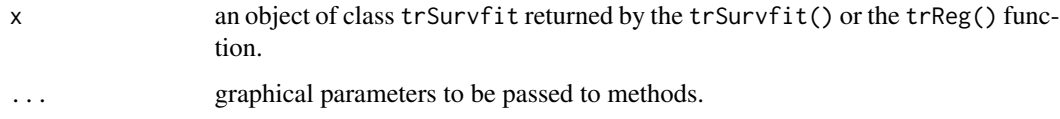

#### Value

A ggplot object.

#### Examples

```
data(channing, package = "boot")
chan <- subset(channing, entry < exit)
plot(trReg(Surv(entry, exit, cens) ~ 1, data = chan))
```
pmcc *Product-Moment Correlation Coefficient*

#### Description

pmcc computes the conditional product-moment correlation coefficient proposed by Chen et al. (1996). The conditional product-moment correlation coefficient uses only the uncensored events.

#### Usage

 $prec(trun, obs, a = 0, trans = "linear")$ 

#### <span id="page-7-0"></span>Arguments

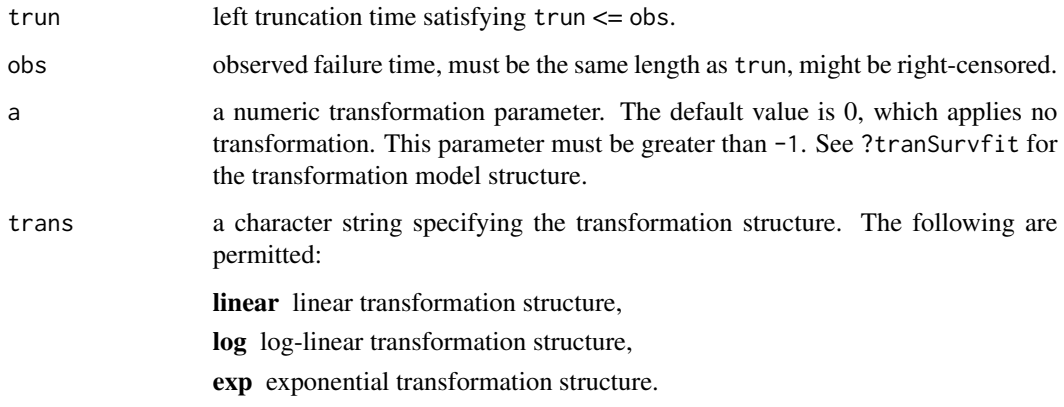

#### See Also

#### [trSurvfit](#page-10-1)

#### Examples

```
data(channing, package = "boot")
chan \le subset(channing, sex == "Male" & entry \le exit & cens == 1)
with(chan, pmcc(entry, exit)) ## cannot handle right censored data
```
<span id="page-7-1"></span>Surv *This is the* Surv *function imported from* survival

#### Description

This function is imported from the survival package, used to create survival objects to be fitted with trReg() and trSurvfit. See [Surv](#page-7-1) for the documentation on Surv.

trReg *Fitting regression model via structural transformation model*

#### Description

trReg fits transformation model under dependent truncation and independent censoring via a structural transformation model.

#### trReg 2008 and 2009 and 2009 and 2009 and 2009 and 2009 and 2009 and 2009 and 2009 and 2009 and 2009 and 2009

# Usage

```
trReg(
  formula,
  data,
   subset,
   tFun = "linear",
   method = c("kendall", "adjust"),
  B = 0,
  control = list()\mathcal{L}
```
# Arguments

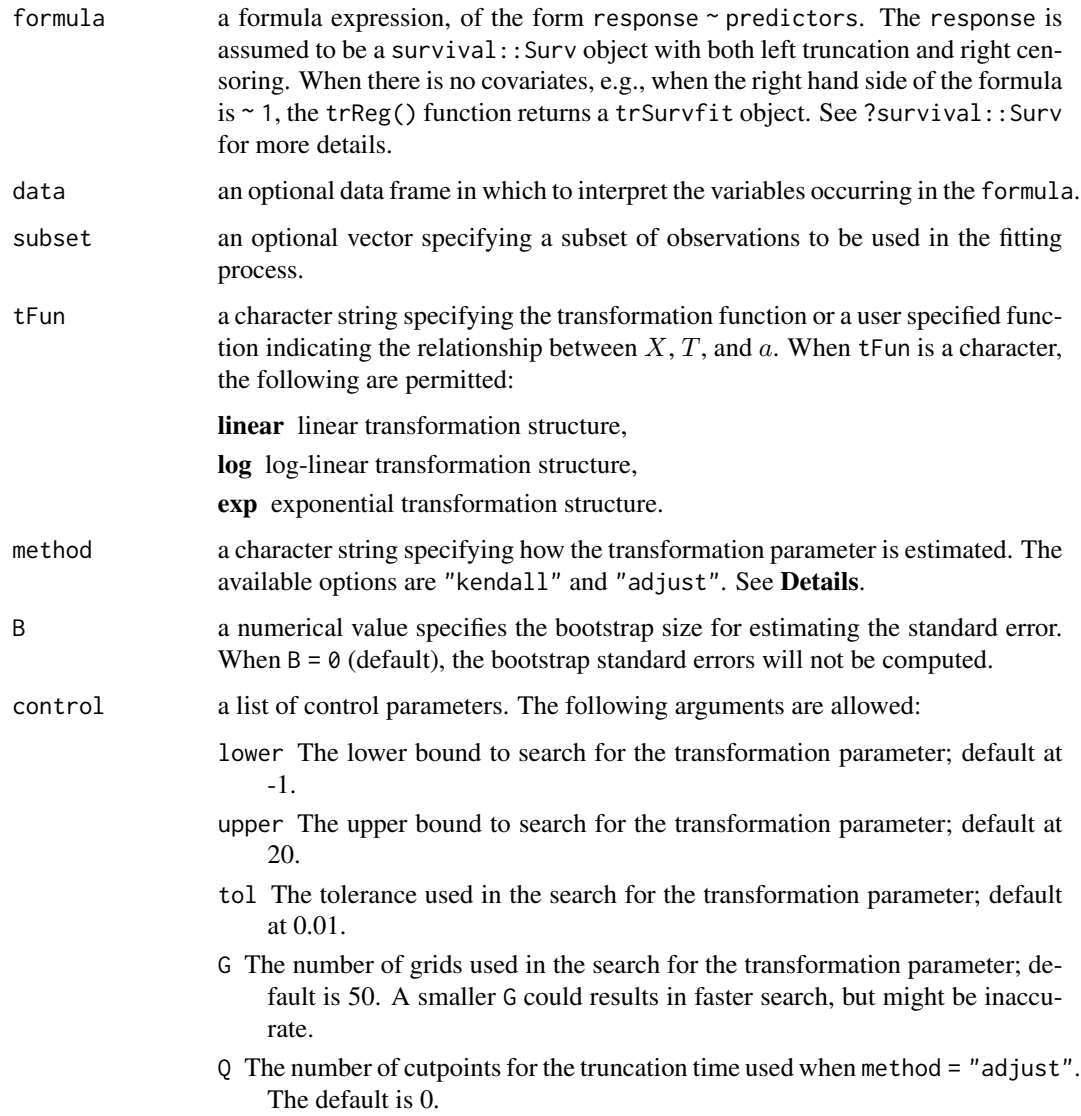

- <span id="page-9-0"></span>P The number of breakpoints to divide the event times into equally spaced segmenets. When P > 1, the latent truncation time,  $T'(a)$  will be computed in each subset. The transformation model is then applied to the aggregated data.
- a The transformation parameter. When this is specified, the transformation model is applied based on the specified a. When this is not specified, an optimized a will be determined by optimization one of the quasi-independence measure. See Details.
- parallel an logical value indicating whether parallel computation will be applied when  $B > 0$ .
- parCl an integer value specifying the number of CPU cores to be used when parallel = TRUE. The default value is half the CPU cores on the current host.

#### Details

The main assumption on the structural transformation model is that it assumes there is a latent, quasi-independent truncation time that is associated with the observed dependent truncation time, the event time, and an unknown dependence parameter through a specified funciton. The structure of the transformation model is of the form:

$$
h(U) = (1 + a)^{-1} \times (h(T) + ah(X)),
$$

where T is the truncation time, X is the observed failure time, U is the transformed truncation time that is quasi-independent from X and  $h(\cdot)$  is a monotonic transformation function. The condition,  $T < X$ , is assumed to be satisfied. The quasi-independent truncation time, U, is obtained by inverting the test for quasi-independence by one of the following methods:

- method = "kendall" by minimizing the absolute value of the restricted inverse probability weighted Kendall's tau or maximize the corresponding  $p$ -value. This is the same procedure used in the trSUrvfit() function.
- method = "adjust" includes a function of latent truncation time,  $U$ , as a covariate. A piece-wise function is constructed based on  $(Q + 1)$  indicator functions on whether U falls in the Qth and the  $(Q + 1)$ th percentile, where Q is the number of cutpoints used. See control for details. The transformation parameter,  $a$ , is then chosen to minimize the significance of the coefficient parameter.

#### See Also

#### [trSurvfit](#page-10-1)

```
data(channing, package = "boot")
chan <- subset(channing, entry < exit)
trReg(Surv(entry, exit, cens) ~ ~sex, data = chan)
```
<span id="page-10-0"></span>

Auxiliary function as user interface for trSurvfit fitting.

#### Usage

```
trSurv.control(
  interval = c(-1, 20),
  lower = min(interval),
 upper = max(interval)
)
```
#### Arguments

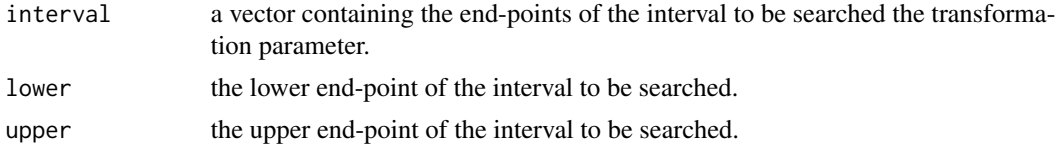

#### See Also

[trSurvfit](#page-10-1)

<span id="page-10-1"></span>trSurvfit *Estimating survival curves via structural transformation model*

#### Description

trSurvfit estimates survival curves under dependent truncation and independent censoring via a structural transformation model.

#### Usage

```
trSurvfit(
  trun,
  obs,
  delta = NULL,
  tFun = "linear",
 plots = FALSE,
 control = trSurv.control(),
  ...
)
```
#### **Arguments**

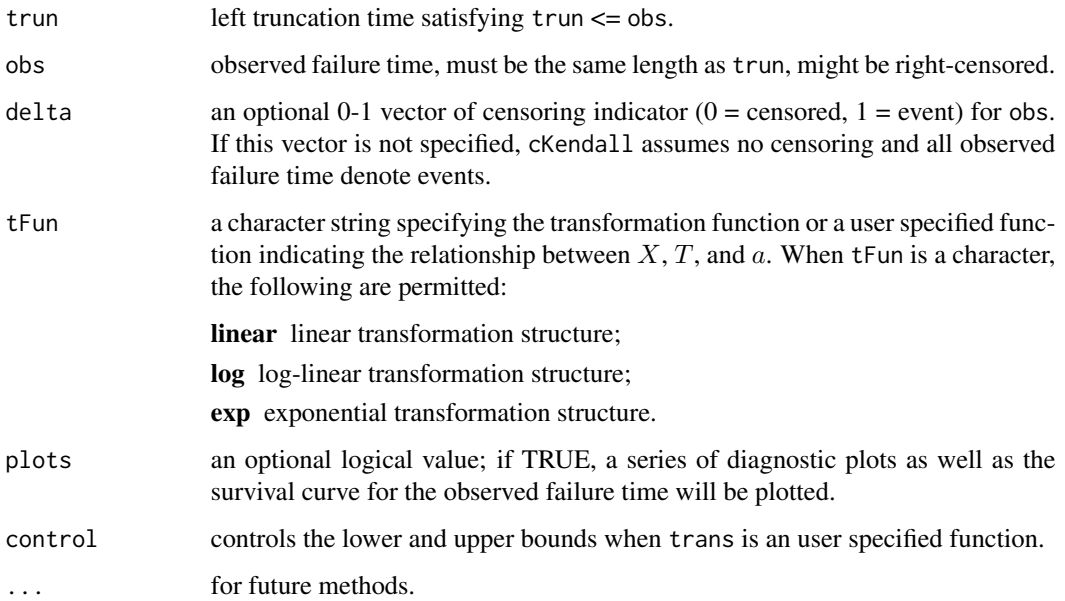

#### Details

A structural transformation model assumes there is a latent, quasi-independent truncation time that is associated with the observed dependent truncation time, the event time, and an unknown dependence parameter through a specified funciton. The dependence parameter is chosen to either minimize the absolute value of the restricted inverse probability weighted Kendall's tau or maximize the corresponding  $p$ -value. The marginal distribution for the truncation time and the event time are completely left unspecified.

The structure of the transformation model is of the form:

$$
h(U) = (1 + a)^{-1} \times (h(T) + ah(X)),
$$

where  $T$  is the truncation time,  $X$  is the observed failure time,  $U$  is the transformed truncation time that is quasi-independent from X and  $h(\cdot)$  is a monotonic transformation function. The condition,  $T < X$ , is assumed to be satisfied. The quasi-independent truncation time, U, is obtained by inverting the test for quasi-independence by either minimizing the absolute value of the restricted inverse probability weighted Kendall's tau or maximize the corresponding p-value.

At the current version, three transformation structures can be specified. trans = "linear" corresponds to

$$
h(X)=1;
$$

trans = "log" corresponds to

$$
h(X) = \log(X);
$$

trans = "exp" corresponds to

 $h(X) = exp(X).$ 

#### trSurvfit the contract of the contract of the contract of the contract of the contract of the contract of the contract of the contract of the contract of the contract of the contract of the contract of the contract of the

#### Value

The output contains the following components:

surv is a data. frame contains the survival probabilities estimates.

byTau a list contains the estimator of transformation parameter:

par is the best set of transformation parameter found;

obj is the value of the inverse probability weighted Kendall's tau corresponding to 'par'.

byP a list contains the estimator of transformation parameter:

par is the best set of transformation parameter found;

obj is the value of the inverse probability weighted Kendall's tau corresponding to 'par'.

qind a data frame consists of two quasi-independent variables:

trun is the transformed truncation time;

obs is the corresponding uncensored failure time.

#### References

Martin E. and Betensky R. A. (2005), Testing quasi-independence of failure and truncation times via conditional Kendall's tau, *Journal of the American Statistical Association*, 100 (470): 484-492.

Austin, M. D. and Betensky R. A. (2014), Eliminating bias due to censoring in Kendall's tau estimators for quasi-independence of truncation and failure, *Computational Statistics & Data Analysis*, 73: 16-26.

Chiou, S., Austin, M., Qian, J. and Betensky R. A. (2018), Transformation model estimation of survival under dependent truncation and independent censoring, *Statistical Methods in Medical Research*, 28 (12): 3785-3798.

#### Examples

```
data(channing, package = "boot")
chan <- subset(channing, sex == "Male" & entry < exit)
## No display
(fit <- with(chan, trSurvfit(entry, exit, cens)))
## With diagnostic plots and the survival estimate
with(chan, trSurvfit(entry, exit, cens, plots = TRUE))
```
## Plots survival estimate

plot(fit)

<span id="page-13-0"></span>

This is function computes the perturbed version of the conditional Kendall's tau.

#### Usage

wKendall(trun, obs, delta = NULL, weights = NULL)

#### Arguments

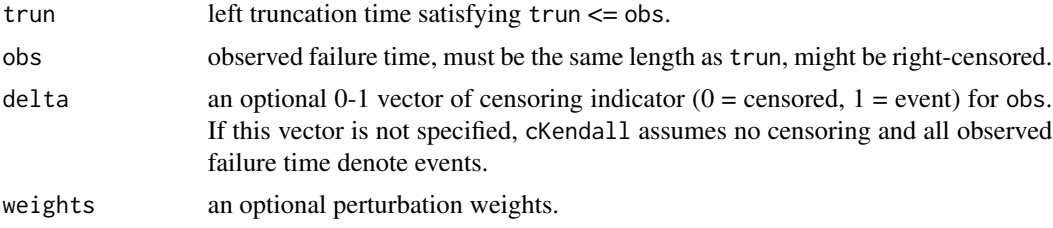

```
data(channing, package = "boot")
chan \leq subset(channing, sex == "Male" & entry \leq exit)
## When weights is not specified, this function reduces to condKendall()
with(chan, wKendall(entry, exit, cens))
mean(replicate(1000, with(chan, wKendall(entry, exit, cens, rexp(nrow(chan))))))
```
# <span id="page-14-0"></span>Index

∗ Plot plot.trSurvfit, [7](#page-6-0) cKendall, [3](#page-2-0) cor, *[6](#page-5-0)* gof, [4](#page-3-0) is.Surv *(*Surv*)*, [8](#page-7-0) kendall, [6](#page-5-0) plot.trSurvfit, [7](#page-6-0) pmcc, [7](#page-6-0) Surv, *[8](#page-7-0)*, [8](#page-7-0) tranSurv *(*tranSurv-package*)*, [2](#page-1-0) tranSurv-package, [2](#page-1-0) trReg, [8](#page-7-0) trSurv.control, [11](#page-10-0) trSurvfit, *[4](#page-3-0)*, *[8](#page-7-0)*, *[10,](#page-9-0) [11](#page-10-0)*, [11](#page-10-0)

wKendall, [14](#page-13-0)